#### *Simulating seismic wave propagation with* **SW4**

N. Anders Petersson Center for Applied Scientific Computing Computations Directorate

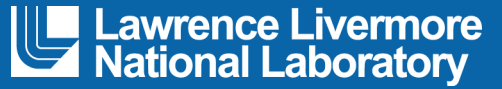

#### LLNL-PRES-677035

This work was performed under the auspices of the U.S. Department of Energy by Lawrence Livermore National Laboratory under Contract DE-AC52-07NA27344. Lawrence Livermore National Security, LLC

#### CIG webinar, November 12, 2015

#### **Outline**

- What is implemented in sw4 (seismic waves, 4<sup>th</sup> order)?
- Setting up the simulation
	- Sources
	- How do I pick the grid size?
	- Topography
	- Material model, visco-elastic modeling
	- Output options
- Running sw4
- Practical suggestions
	- Workflow

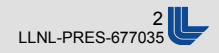

#### **The SW4 code solves the time dependent 3D visco-elastic wave equation**

- § Summation-by-parts finite difference method
	- 4<sup>th</sup> order accurate in space+time, energy stable
- Cartesian geometry (earth's curvature neglected)
	- Projection from geographical to Cartesian coordinates
- § Elastic or visco-elastic material model
	- Isotropic material model ( $\mu$  > 0,  $\lambda$  > 0,  $\rho$  > 0)
	- Quality factors  $Q_P$  and  $Q_S$ , approx. constant in frequency band
	- Anisotropic materials (21 parameter model)
- § Curvilinear coordinates
	- Flat or realistic topography; Mesh generated by SW4
	- Absorbing far-field super-grid layers
- Moment tensor sources or point forces
	- Many pre-defined time functions, or user-specified
	- Complex ruptures: many sources or SRF file (v. 1)
- Output options:
	- Time-series at receivers, solution on 2-D cross-sections, GMT scripts
- § Local mesh refinement (coming soon)

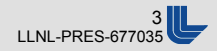

# **Summation by parts discretization mimic integration by parts for finite differences**

**Elastic wave equation:** 

$$
\rho \frac{\partial^2 \mathbf{u}}{\partial t^2} = \mathbf{L} \mathbf{u} + \mathbf{f}(\mathbf{x}, t)
$$

$$
\mathbf{L} \mathbf{u} := \nabla \cdot \mathcal{T}
$$

■ Discretized in space:

$$
\rho \frac{d^2 \mathbf{v}}{dt^2} = \mathbf{L}_h \mathbf{v} + \mathbf{f}(\mathbf{x}, t)
$$

- § Symmetry and negative definite properties of '**L**' preserved by summation by parts discretization '**L**h'
- Numerical scheme is energy stable
- Theory and papers on our web page: **computation.llnl.gov/project/serpentine/**

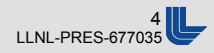

## **sw4 uses SI-units (MKS), angles in degrees**

- § Box-shaped computational domain
	- Right-handed system, z positive downwards
- Top surface optionally follows topography
- Free surface boundary condition on top surface
- § Super-grid absorbing layers on all other sides
	- SG layers included in computational domain
	- Default thickness: 30 grid points
	- Smallest Cartesian grid: 60x60x30
- **Locations in Cartesian or geographic** coordinates
- § Geographic coordinates are mapped:
	- Default: spheroidal projection
	- Proj.4 library for better accuracy
- § Rotate grid with azimuth angle (az)
	- $az=0$ : x-axis = North, y-axis = East

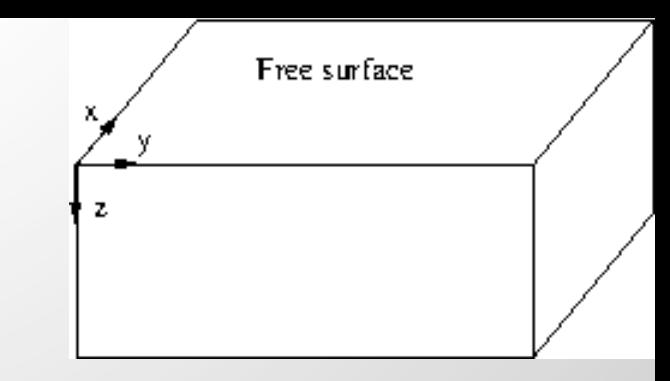

All sources and receivers in interior

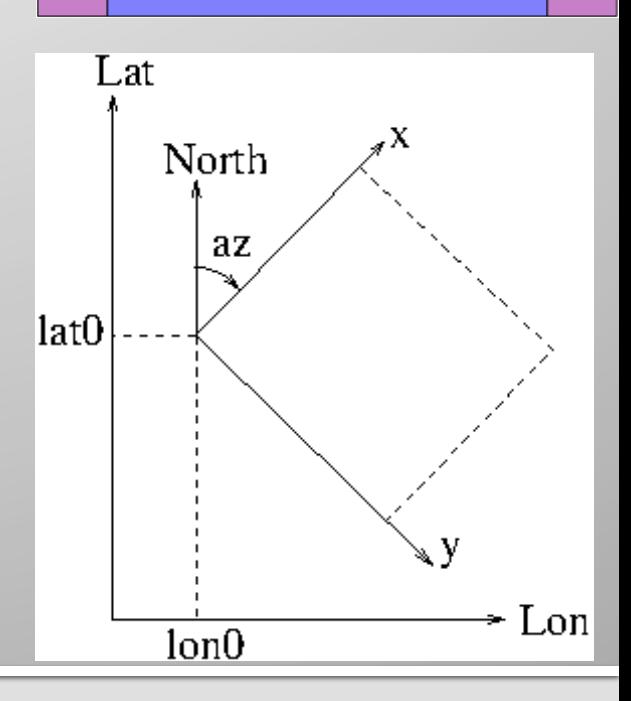

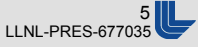

#### **The sw4 simulation is specified by the command file**

- cat seismic1.in
	- fileio path=lamb-res
	- grid x=10e3 y=10e3 z=5e3 h=50
	- time t=8.0
	- block vp=1.7320508076e+03 vs=1000 rho=1500
	- source type=C6SmoothBump x=5e3 y=5e3 z=0 fz=1e13 freq=1 t0=0
	- # Time history of solution (comments or blank lines ignored)
	- rec x=6e3 y=8e3 z=0 file=v1s
	- # Snapshot of solution every 0.5 seconds
	- image mode=uz z=0 file=lamb timeInterval=0.5
- § mpirun –np 8 sw4 seismic1.in

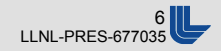

#### **SW4 implements two types of kinematic source terms**

■ Point force:

$$
g(t)\mathcal{F}\delta(\mathbf{x}-\mathbf{x}_{*})
$$

• Moment tensor source:

$$
g(t)\mathcal{M}\nabla\delta(\mathbf{x}-\mathbf{x}_{*})
$$

- We discretize the Dirac distribution  $\delta(x)$  by imposing moment conditions
	- 6x6x6 point stencil in 3-D
- $\blacksquare$  4<sup>th</sup> order accuracy away from the source
- The sources can be located independently of the grid

## **sw4 provides several options for specifying sources and time-functions**

- § Any number of point forces or moment tensor sources
	- Forces defined by 3-component vector **Fi**
	- Moment tensor (symmetric) defined by 6 components  $M_{ij}$ , or
	- Seismic moment  $(M_0)$  and strike, dip, rake angles
- 14 pre-defined time functions (Gaussian, Ricker, Liu, ...)
	- Frequency parameter and start/center time
- Dirac delta-distribution: triggers all frequencies on mesh
	- Discrete Green's functions. Motion must be filtered for accuracy
- User defined discrete time function (interpolated by spline)
- Complex ruptures can be specified by using many point sources or through an SRF file (version 1 format)

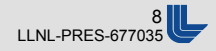

#### **There are several ways of computing displacements, velocities, or acceleration**

- Displacements correspond to source time-functions that tends to a constant (e.g. gaussianInt)
	- Displacements obtained directly
	- Velocities by differentiating once
	- Acceleration by differentiating twice
- Velocities correspond to time-functions that tend to zero but have non-zero integral (e.g. gaussian)
	- Velocities obtained directly
	- Displacements by integrating once
	- Acceleration by differentiating once

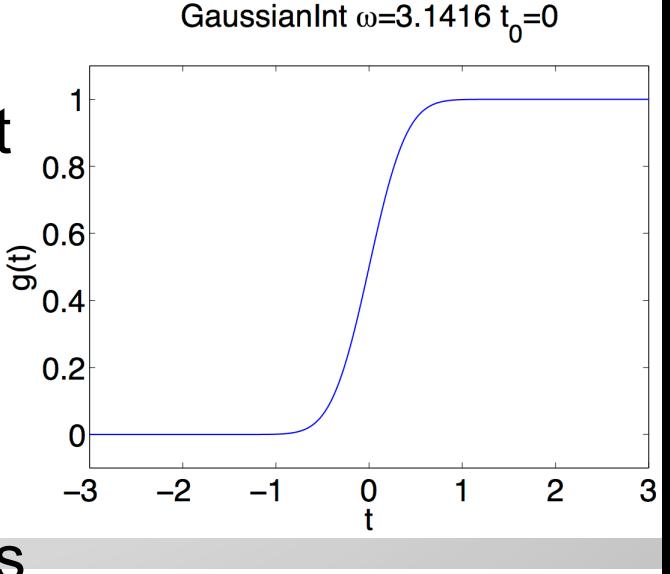

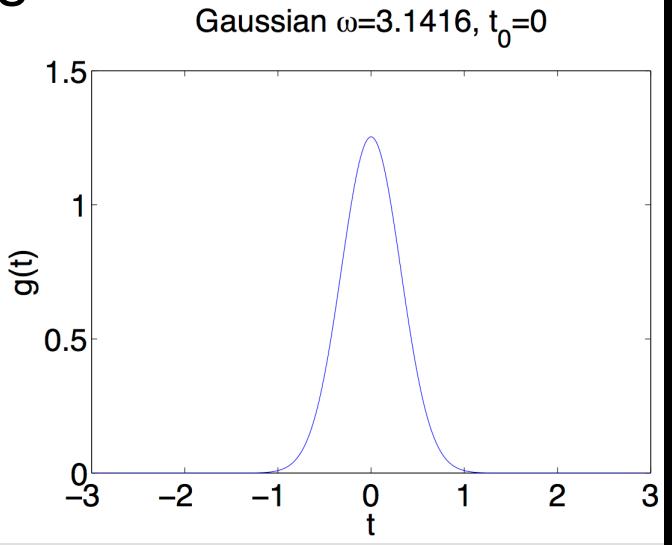

#### **The highest frequency and the lowest wave speed determine the grid size**

- Shortest wave length  $L_{min}$ =min  $C_S/f_{max}$
- Grid points per shortest wave length  $P_{min} = L_{min}/h$
- Good accuracy when  $P_{min} > 6$  to 10 (depending on distance)
- Several options:
	- Tune  $f_{\text{max}}$  in source time function to not trigger unresolved waves
	- Use the prefilter command to pre-process all source time fcns
	- Calculate  $f_{max}$  = min  $C_S/(P_{min} h)$ , remove unresolved frequencies afterwards
- Relation between  $f_{max}$  and frequency parameter (freq) is different for each time function (see UG 4.4)
- matlab/octave scripts for plotting time function and Fourier transform in …sw4/tools: fcnplot, ftfcnplot

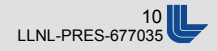

## **Curvilinear coordinates are used to treat general topography**

- Polynomial stretching in vertical direction
	- $z = \tau(x, y) (1 P(\zeta)) + z_{max} P(\zeta)$
- Transform elastic wave equation to curvilinear coordinates
	- Metric terms similar to anisotropic material properties
- Also used for super-grid absorbing far-field layers

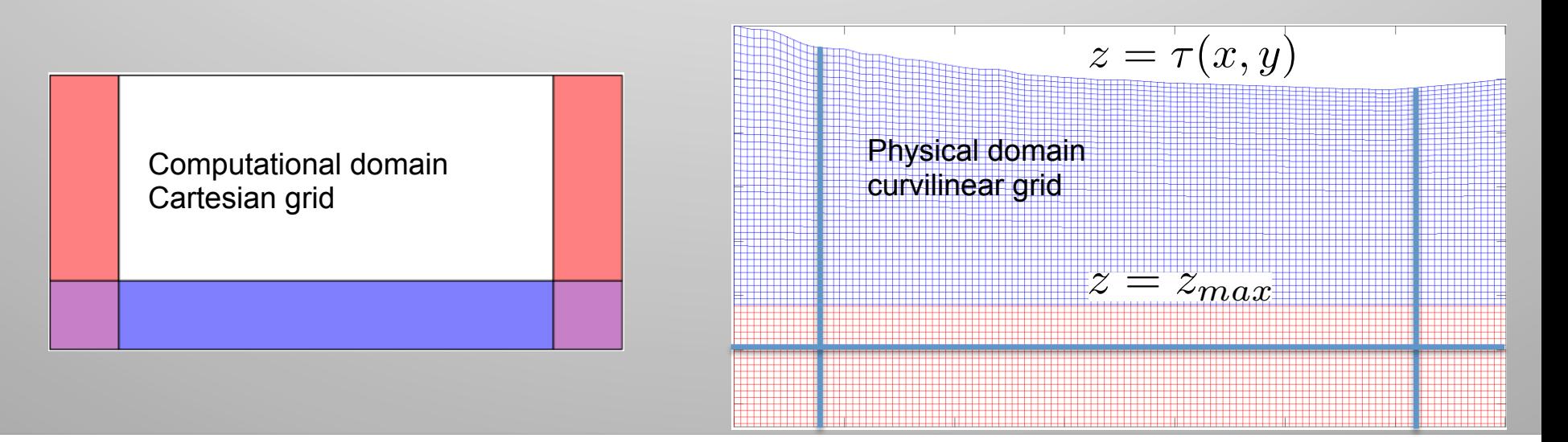

#### **Lawrence Livermore National Laboratory**

## **The curvilinear mesh is constructed by sw4 based on the topography command**

- § 4 ways to specify topography
	- Gaussian hill (testing)
	- Grid file (regular lat-lon lattice)
	- **•** rfile raster file
	- Etree database (SF bay area)
- $\bullet$  z=0 is mean sea level
- User must pick bottom z-coordinate for curvilinear grid: zmax
- Rule of thumb: example:
	- § 1500 < elevation < 2500 m (positive above sea level)
	- zmax  $>=$  (1500 2\*(2500-1500)) = +500 (positive below sea level)
- § topography input=geographic file=AltaRockSim.topo zmax=700 order=3

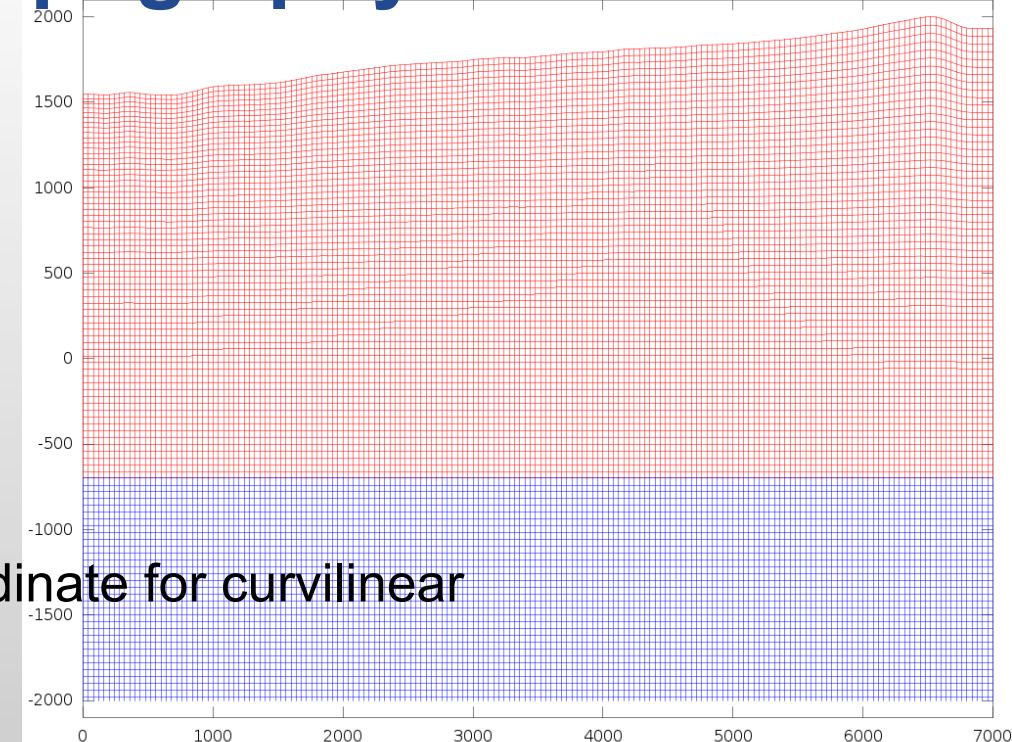

#### **The material model (ρ, C<sub>P</sub>, C<sub>S</sub>) must be defined at all points in the grid**

- § One or several material commands can be combined
	- Block, efile, pfile, ifile, rfile
- The order matters (later commands take precedence)
- § Visco-elastic modeling triggered by the **attenuation** command: Also need to specify  $Q_P$  and  $Q_S$ <br>Smoothingsize=5

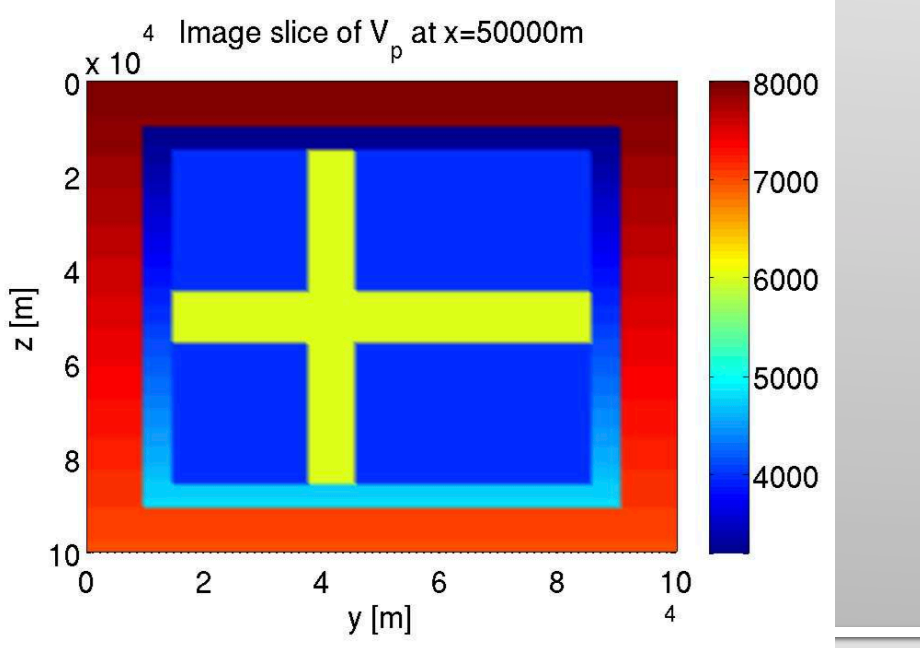

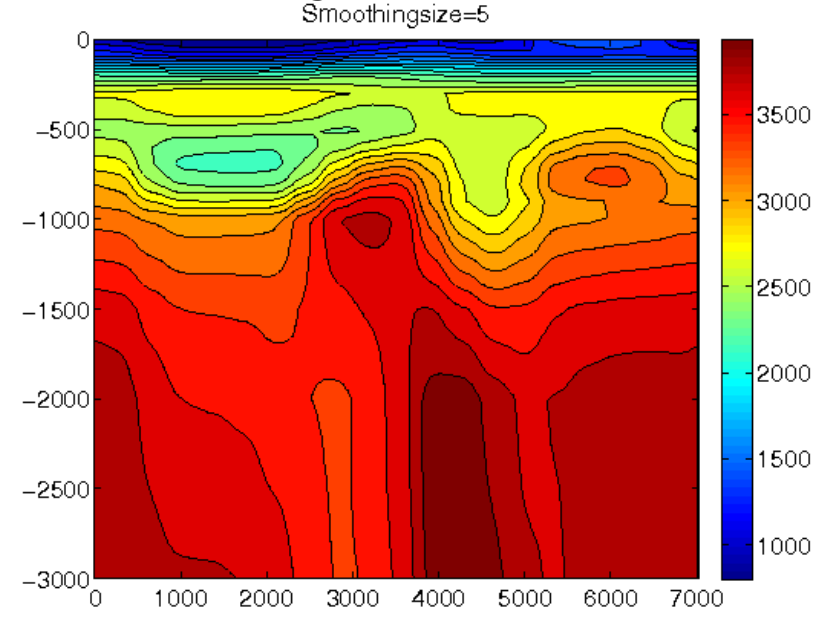

**Lawrence Livermore National Laboratory** 

## **We recommend the binary rfile format for heterogeneous models with topography**

- Header + several rectangular blocks of data
- Byte-swapping for mixing Intel/IBM byte ordering
- Parallel I/O allows fast access
- Each core only reads what it needs

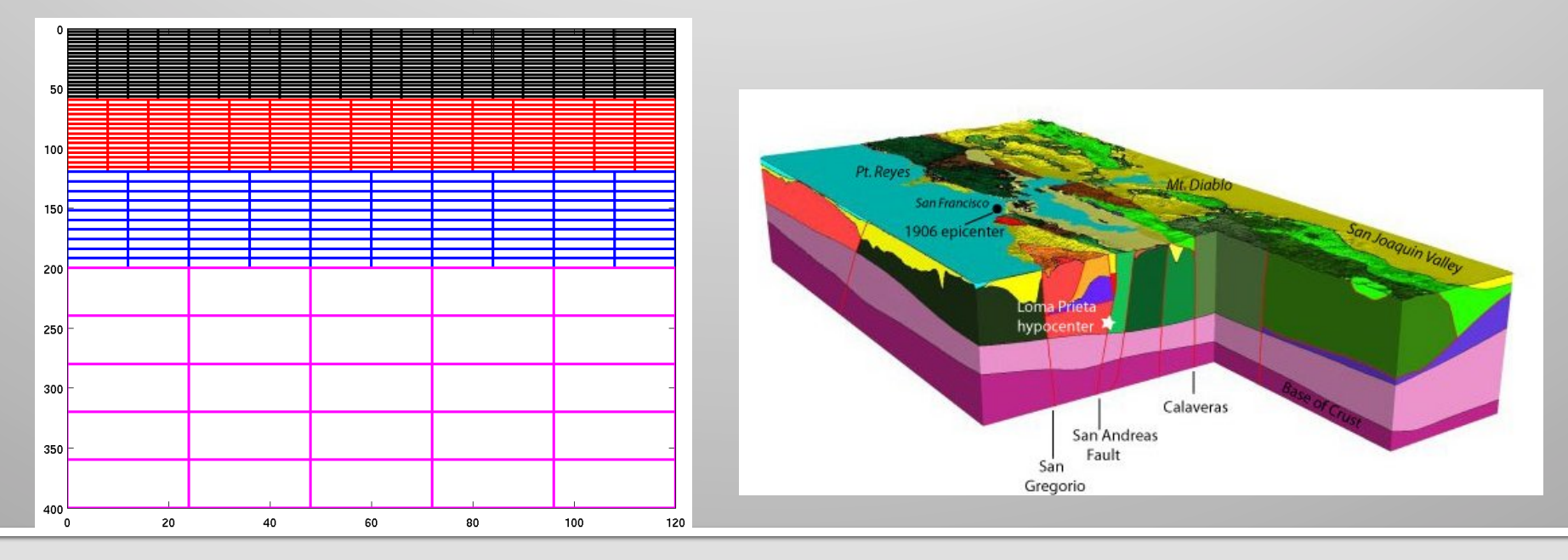

#### **Lawrence Livermore National Laboratory**

### **Standard linear solid (SLS) mechanisms are used to model anelastic attenuation**

- The quality factors  $(Q_{\rm p}$  and  $Q_{\rm s})$  are approximately constant in frequency band  $[0.01 f_{max}, f_{max}]$ 
	- User must specify upper frequency:  $f_{max}$
	- More mechanisms: less variation in Q, but more calculations. Default nmech=3
- The visco-elastic material is dispersive: phase velocity depends on frequency
	- User must specify phasefreq parameter: frequency where  $C_P$  and  $C_S$ are accurate.

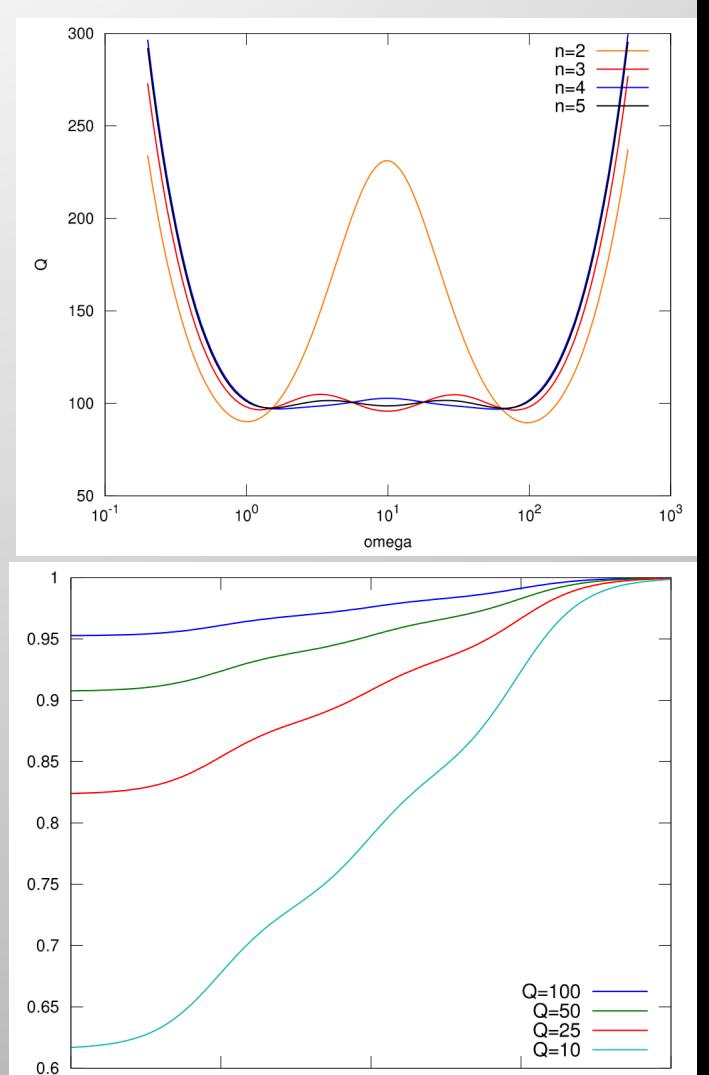

 $10<sup>1</sup>$ 

 $10<sup>0</sup>$ 

 $10^{-7}$ 

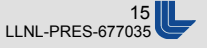

 $10^{3}$ 

#### **Installing and running sw4**

- sw4 can be built on Linux/OSX/Unix machines
	- cmake or make
	- See user's guide appendix A for instructions
- Command file specifies the simulation
	- srun –ppdebug –n128 sw4 my-input.in
- Syntax for running MPI-jobs varies:
	- Macs with openmpi: openmpirun –np 4 sw4 input.in
	- Linux box with mpich2: mpiexec –np 8 sw4 input.in
	- Livermore computing (LC): srun -n4096 sw4 my-big-job.in

#### **How many cores do I need for running SW4 on a parallel machine?**

- The calculation needs to fit in memory (see Appendix C)
- We often use 1e5 to 1e6 grid points / core

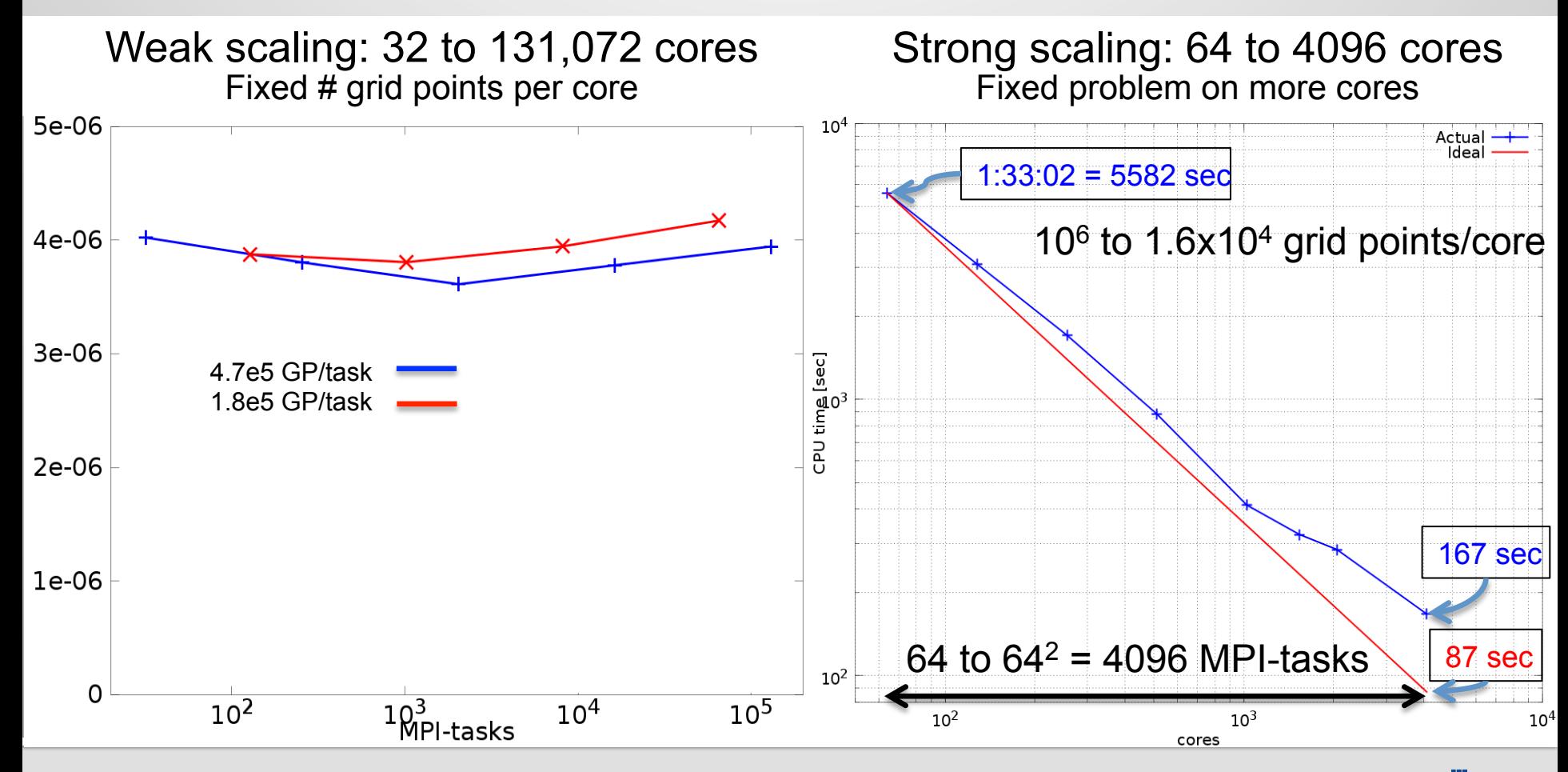

**Lawrence Livermore National Laboratory** 

## **Most SW4 output files can be read with matlab / octave scripts in …/sw4/tools**

- Synthetic seismograms (sac or usgs txt files): sac or matlab / octave
- 2-D cross-sections (image files): octave / matlab
- Overview on a map (gmt script): gmt programs

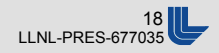

## **General guidelines and scaling**

- Check setup on a coarse grid
- Check a few images of the material model
- Check receivers on a map: gmt
- Extrapolate computational resources from coarse run
- **Doubling frequency = Halving the grid size = doubling # grid** points / dimension
- Doubling # grid points/dimension: 8x grid points, 2x time steps
	- On same number of cores: 8x memory, 16x CPU time
	- On 8x more cores: same memory, 2x CPU time (weak scaling)
	- On 16x cores:  $\frac{1}{2}$  x memory, about the same CPU time
- Several examples in .../sw4/examples
- § Many matlab/octave scripts in …/sw4/tools
- § SW4 documentation in …/sw4/doc and from CIG

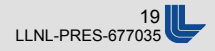

### **Summary and future directions**

- § SW4 is a documented open source code available from CIG
	- Version 1.1 as tar-ball (Oct-2014)
	- Bleeding edge on github
- **Anisotropic materials and curvilinear meshes described in** 
	- N.A Petersson and B. Sjogreen, J. Comput. Phys. v. 299 pp. 820-841 (2015)
- § Local mesh refinement will soon be available

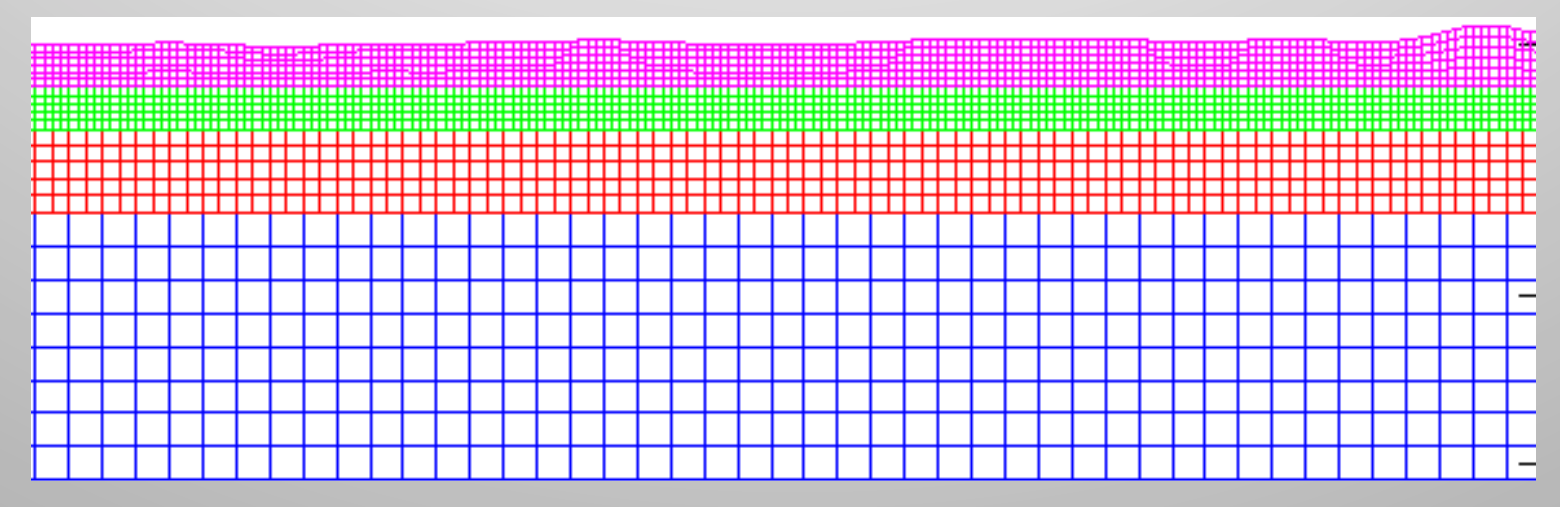

§ Currently looking at options for heterogeneous GPU systems

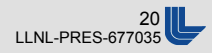

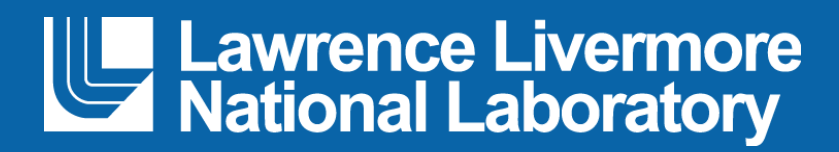